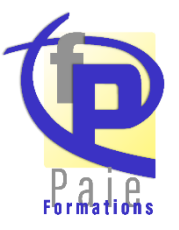

# Le Solde de Tout Compte

# Cadre Légal des Départs et les plus Courants

– Démission

**P r o g r a m m e**

- Fin de CDD
- Licenciement
- Rupture conventionnelle
- Départ à la retraite et mise à la transaction

#### **L e s I n d e m n i t é s d e D é p a r t**

- Etablir le solde des congés payés
- Calculer les indemnités compensatrices de congés payés
- Payer les reliquats de RTT et du repos compensateur
- Calculer la retenue entrée/sortie
- Calculer l'indemnité de précarité

#### Les Cotisations du Solde de Tout Compte

- Calculer le prorata du plafond
- Etablir une régularisation annuelle des cotisations

# **R é g i m e S o c i a l e t F i s c a l d e s I n d e m n i t é s**

- Connaître les limites fiscales des indemnités de rupture
- En déduire les limites sociales
- Calculer l'assiette CSG CRDS des indemnités de rupture
- Cas pratiques sur :
	- L'indemnité de licenciement (avec et sans transaction)
	- L'indemnité de mise à la retraite
	- L'indemnité de rupture homologuée

#### Les documents liés au départ

- Le certificat de travail
- Le reçu pour solde de tout compte
- L'attestation Pôle Emploi dématérialisée
- Remettre le livret d'épargne salariale
- Remplir le Bordereau Individuel à la Formation (BIAF)

## **O b j e c t i f s & p u b l i c**

**Objectif :** Maitriser les mécanismes de calcul des éléments du solde de tout compte. Connaître le cadre légal des différentes formes.

**Public** : Responsables / Gestionnaires de paie – Comptable – DRH / Assistant RH.

**P r é r e q u i s**

Avoir suivi "Initiative de Paie" ou avoir une expérience d'un an.

## **M é t h o d e & M o y e n s P é d a g o g i q u e s**

Un support de cours et d'exercices est remis au stagiaire en amont de la formation.

En amont : Evaluation des attentes de l'apprenant ; Auto-évaluation sur les thèmes abordés.

Déroulement pédagogique :

- ➢ Apport Théorique : Exposé des thèmes abordés
- $\triangleright$  Apport Pratique : Exercices, mise en application des thèmes abordés<br>  $\triangleright$  Echanges d'expérience entre les stagiaires Illustration concrète des
- ➢ Echanges d'expérience entre les stagiaires Illustration concrète des thèmes avec le formateur - Accompagnement de l'apprenant à l'issue de la formation.

En aval : Quizz en fin de session permettant de valider la bonne compréhension de chaque thématique ; Auto-évaluation sur les thèmes abordés (permettant de noter l'évolution).

#### **I n t e r v e n a n t s**

**D u r é e – P r i x**

Carole SCHWARTSMAN – Consultante Expert Paie / Formatrice

**1 jour (7 heures)**

**Modalités d'accès** : Validation de l'inscription après signature de la convention de formation.

**Formation dispensée uniquement en** Intra-Entreprise – Devis sur demande

**Délais d'accès** : Définis dès l'émission du devis et affinés lors de l'inscription définitive.

*Cette formation a déjà été suivie par 4 Stagiaires Taux de Satisfaction 99 %*

Plus d'informations sur la page d'accueil de notre site

**1 J o u r**Б  $\bullet$